Programmieren II

Threads

Alexander Fraser fraser@cl.uni-heidelberg.de

(slides based on material from David Matuszek, U Penn and a few slides from others, see attributions on individual slides)

July 10th, 2014

# Admin

- Reminder: Commitment-Frist until 13.07
- CL students register if they have met the requirements
- Non-CL students must email the ICL Sekretariat (there is no form) to be registered if they have met the requirements

• And some more breaking news...

# Assignment 8

- We were thinking about doing a Bonus Blatt after Assignment 8
- However, we are actually out of time
- Therefore Assignment 8 is OPTIONAL
	- Highly recommended to do it though!
	- You will most likely use opennlp in the future a lot (or Stanford NLP which is quite similar)

#### **Outline**

- Recap
	- GUIs with Swing
	- Anonymous inner classes
	- Listeners
- Event loops
- Threads

# How to build a GUI with Swing

- Create a window in which to display things—usually a JFrame (for an application), or a JApplet
- Use the setLayout(LayoutManager *manager*) method to specify a layout manager
- Create some **Component**s, such as buttons, panels, etc.
- Add your components to your display area, according to your chosen layout manager
- Write some Listeners and attach them to your **Components** 
	- Interacting with a Component causes an Event to occur
	- A Listener gets a message when an interesting event occurs, and executes some code to deal with it
- Display your window

#### Anonymous inner classes

 Anonymous inner classes are convenient for short code (typically a single method)

b.addActionListener(*anonymous inner class*);

 The *anonymous inner class* can be either: new *Superclass*(*args*) { *body* }

or

#### new *Interface*() { *body* }

- Notice that no class name is given--only the name of the superclass or interface
	- If it had a name, it wouldn't be anonymous, now would it?
- **The** *args* are arguments to the superclass's constructor (interfaces don't have constructors)

#### Using an anonymous inner class

Instead of:

}

okButton.addActionListener(**new** MyOkListener());

```
class MyOkListener implements ActionListener {
    public void actionPerformed(ActionEvent event) {
       // code to handle OK button click
 }
```

```
 You can do this:
```

```
 okButton.addActionListener(new ActionListener() {
      public void actionPerformed(ActionEvent event) {
          // code to handle OK button click
   }
  );
```
 Keep anonymous inner classes very short (typically just a call to one of your methods), as they can really clutter up the code

### Suggested program arrangement 2

class SomeClass extends JFrame {

```
 // Declare components as instance variables
 // JFrame frame; // Don't need this
 JButton button;
```

```
 public static void main(String[] args) {
    new SomeClass().createGui();
```

```
 }
```
}

}

}

```
EXECUTE: 1.4 The 1.4 The fine components and attach listeners in a method
         void createGui() {
```

```
// frame = new JFrame(); // Don't need this
 button = new JButton("OK");
 add(button); // Was: frame.add(button);
```

```
 button.addActionListener(new MyOkListener());
```

```
 }
 // Use an inner class as your listener
 class MyOkButtonListener implements ActionListener {
    public void actionPerformed(ActionEvent event) {
        // Code to handle button click goes here
```
# Inner Classes

- Note that the previous example defined a named inner class
- This is not recommended
- **Anonymous** inner classes are OK (I personally don't use them that much)
- The Java compiler saves inner classes in: OuterClass\$InnerClass.class
- Anonymous classes are numbered: OuterClass\$1.class

#### Event loops

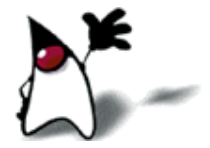

#### Programming in prehistoric times

- Earliest programs were all "batch" processing
- There was no interaction with the user

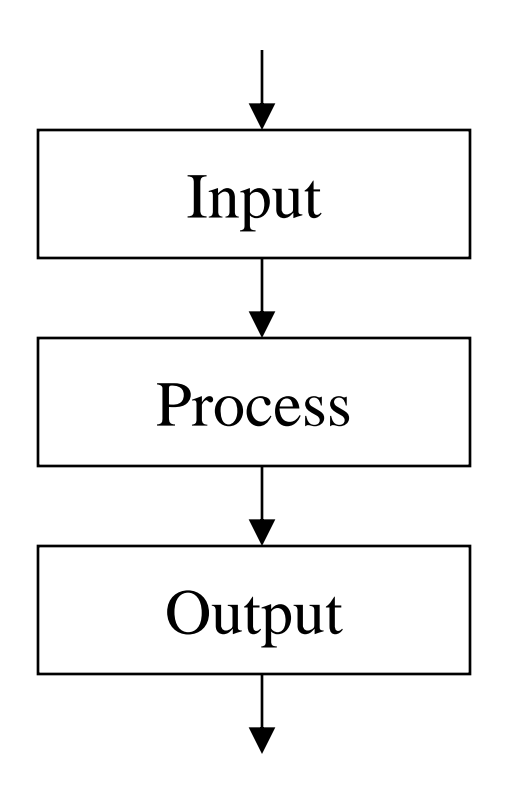

#### Very early interactive programs

- **BASIC** was an early interactive language
- Still a central computer, with terminals
- Style of interaction was "filling out forms"

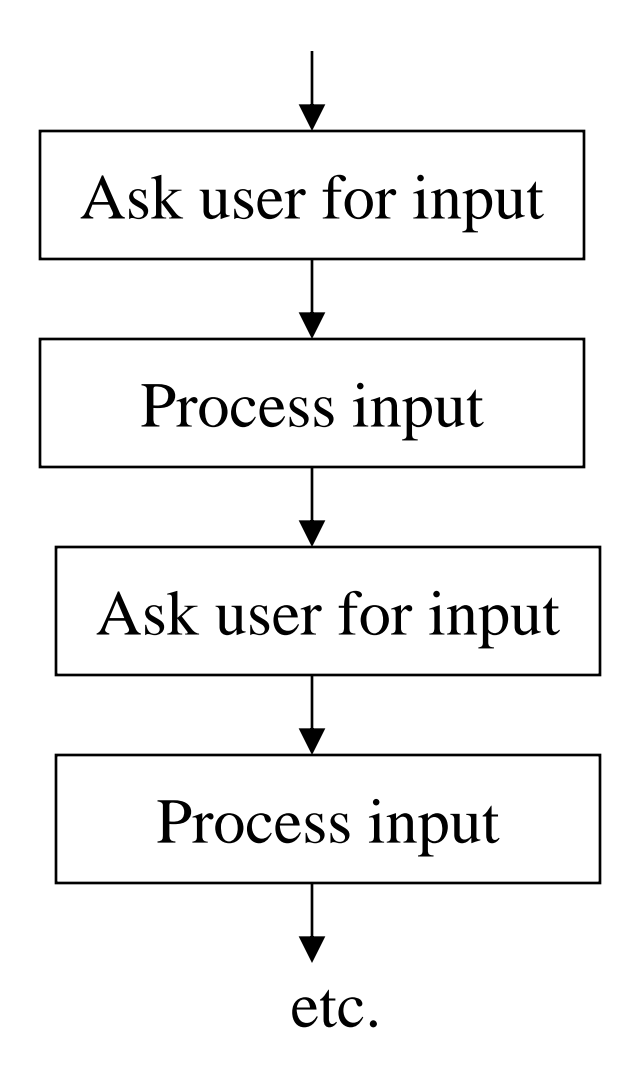

## Command-driven programs

(30 years ago)

- Allow the user to enter "commands"
- **Much more flexible**
- **Still only a single source** of inputs
- Not good enough for modern programs

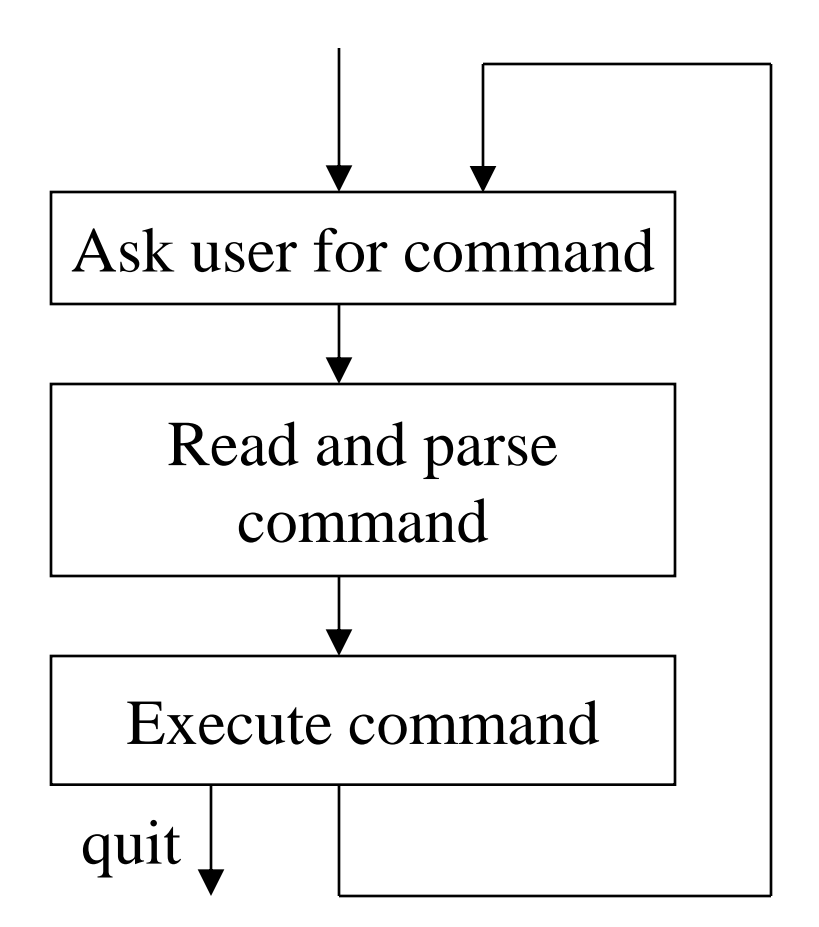

#### Modern event-driven programs

- Multiple sources of input
	- **n**ouse clicks
	- **keyboard**
	- timers
	- $\blacksquare$  external events
- A new program structure is required

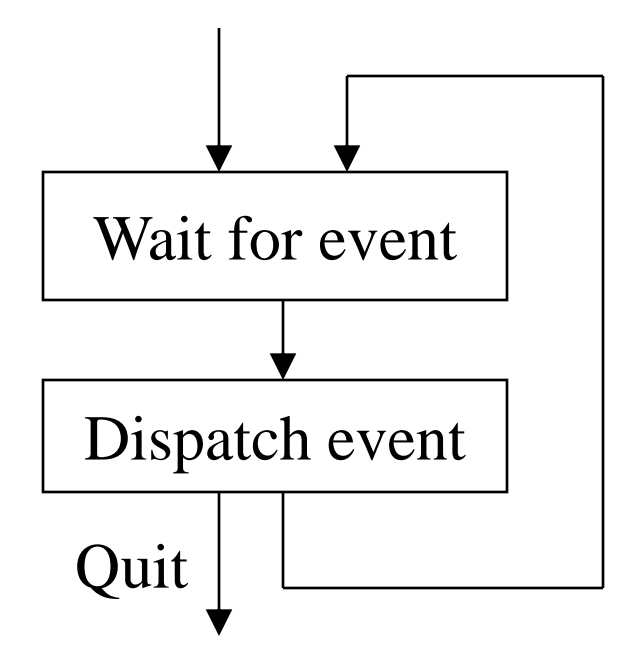

#### Java hides the event loop

- **The event loop is built into Java GUIs** 
	- GUI stands for Graphical User Interface
- Interacting with a GUI component (such as a button) causes an event to occur
- An Event is an object
- You create Listeners for interesting events
	- **Listener** is an *interface*; you create a **Listener** by implementing that interface
- **The Listener** method gets the Event as a parameter

# Building a GUI

- To build a GUI in Java,
	- Create some **Components**
	- Use a layout manager to arrange the **Component**s in a window
	- Add Listeners, usually one per Component
	- **Put methods in the Listeners to do whatever it is you** want done
- That's it!

Vocabulary I

- **Event** an object representing an external happening that can be observed by the program
- event-driven programming  $-$  A style of programming where the main thing the program does is respond to Events
- event  $loop a$  loop that waits for an Event to occur, then dispatches it to the appropriate code
- GUI a Graphical User Interface (user interacts with the program via things on the screen)

## Vocabulary II

- **Component** an interface element, such as a Button or a TextField
- **Layout Manager** an object (provided by Java) that arranges your Components in a window
- **Listener** an interface you implement to execute some code when an Event occurs
- I uploaded a file called ColorWindow.java to Moodle.
	- Look at this program to see how Listeners work in detail.

#### Multiprocessing

- Modern operating systems are multiprocessing
- Appear to do more than one thing at a time
- Three general approaches:
	- Cooperative multiprocessing
	- **Preemptive multiprocessing**
	- Really having multiple processors

#### **What is a Process?**

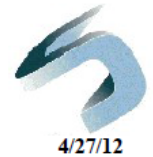

- Here's what happens when  $\bullet$ you run this Java program and launch 3 instances while monitoring with top
- On a single CPU architecture, ٠ the operating system manages how processes share CPU time

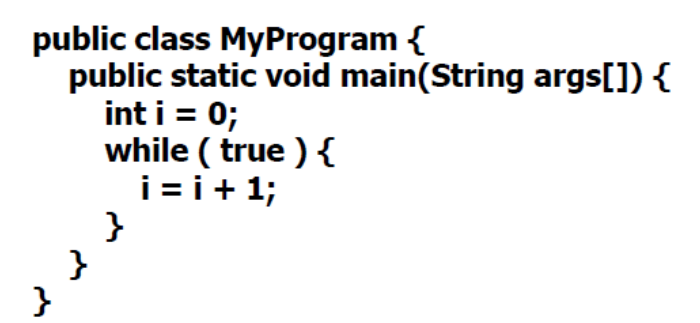

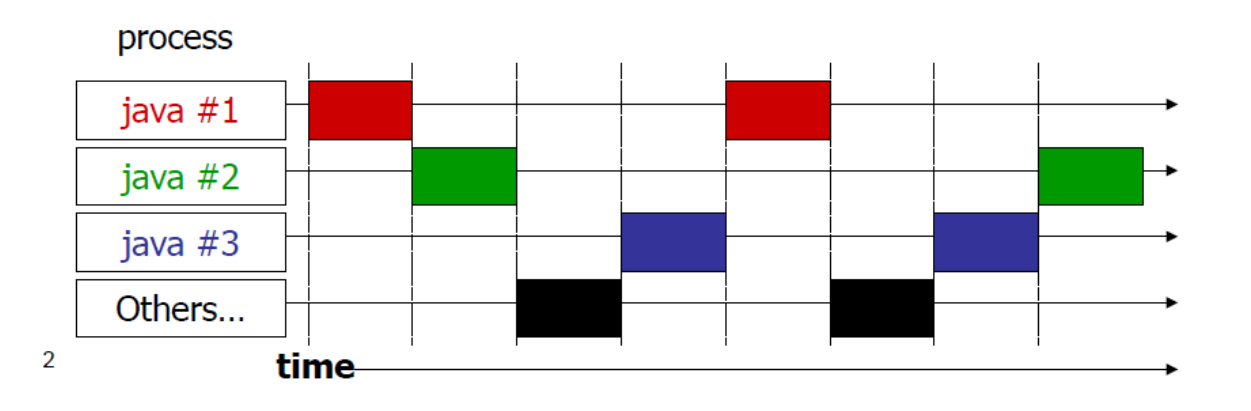

Slide from Travis Brown, Rochester Tech

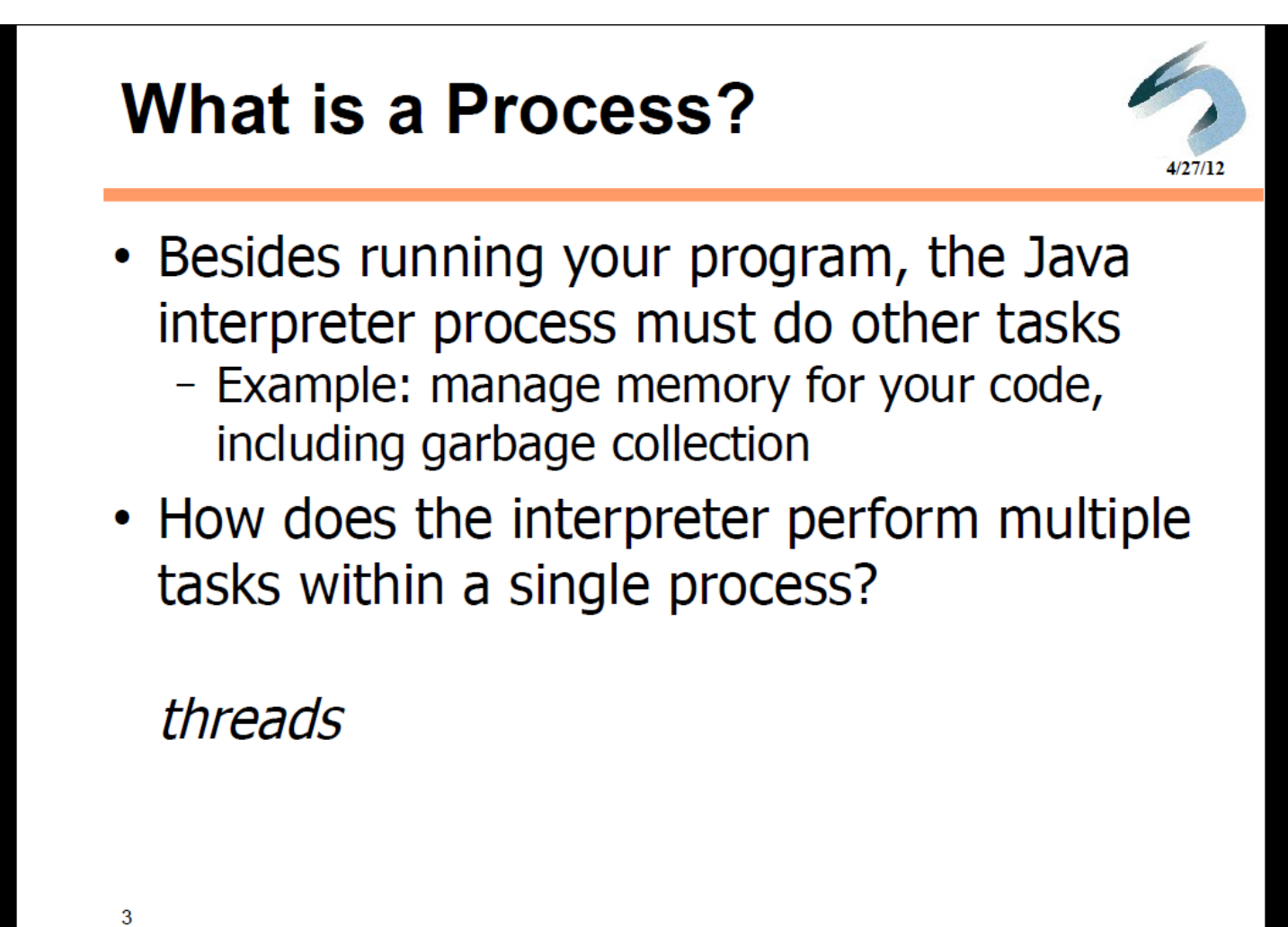

## What is a Thread?

- Individual and separate unit of execution that is part of a process
	- multiple threads can work together to accomplish a common goal
- Video Game example
	- one thread for graphics
	- one thread for user interaction
	- one thread for networking

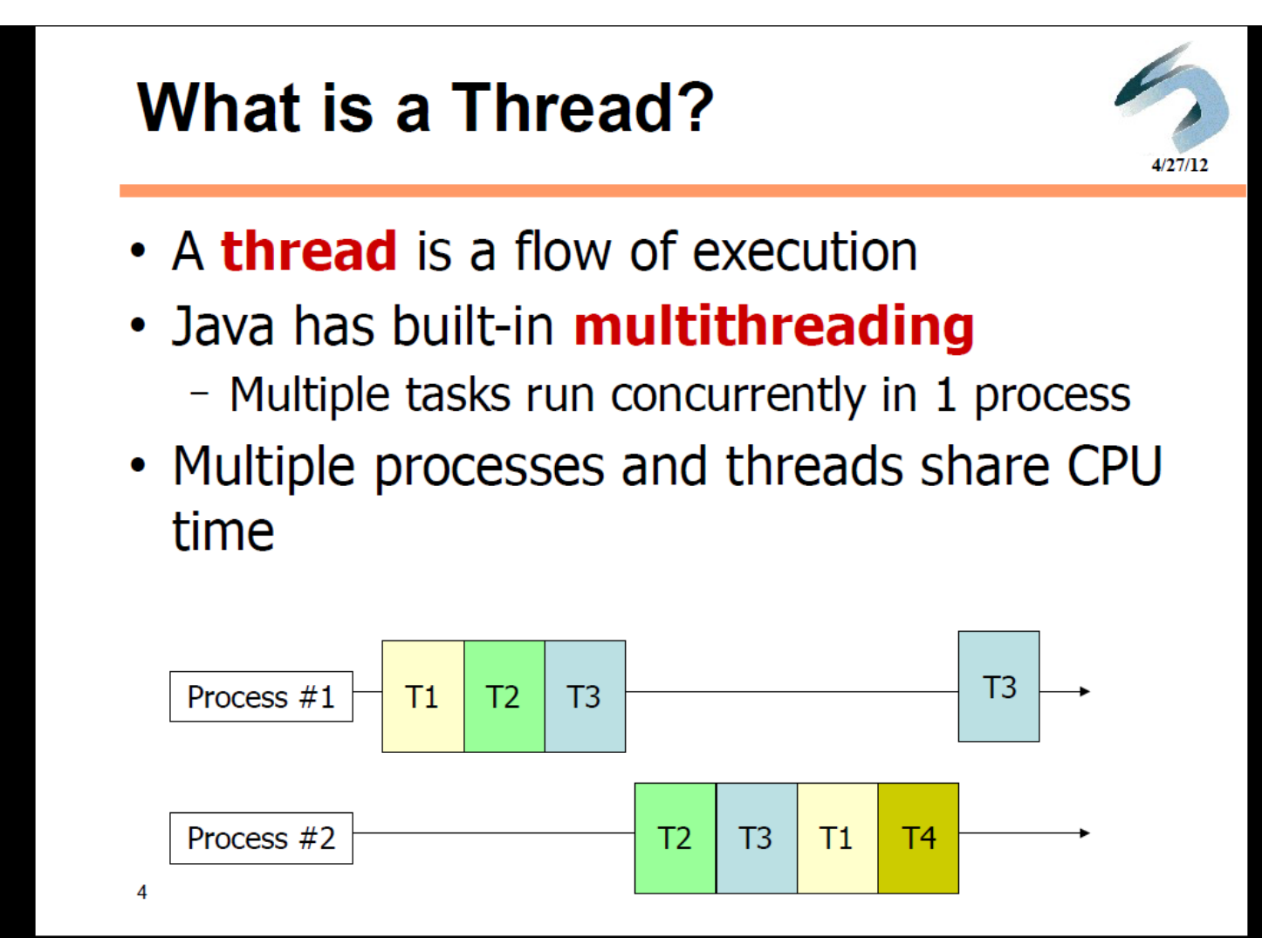

Slide from Travis Brown, Rochester Tech

#### What is a Thread?

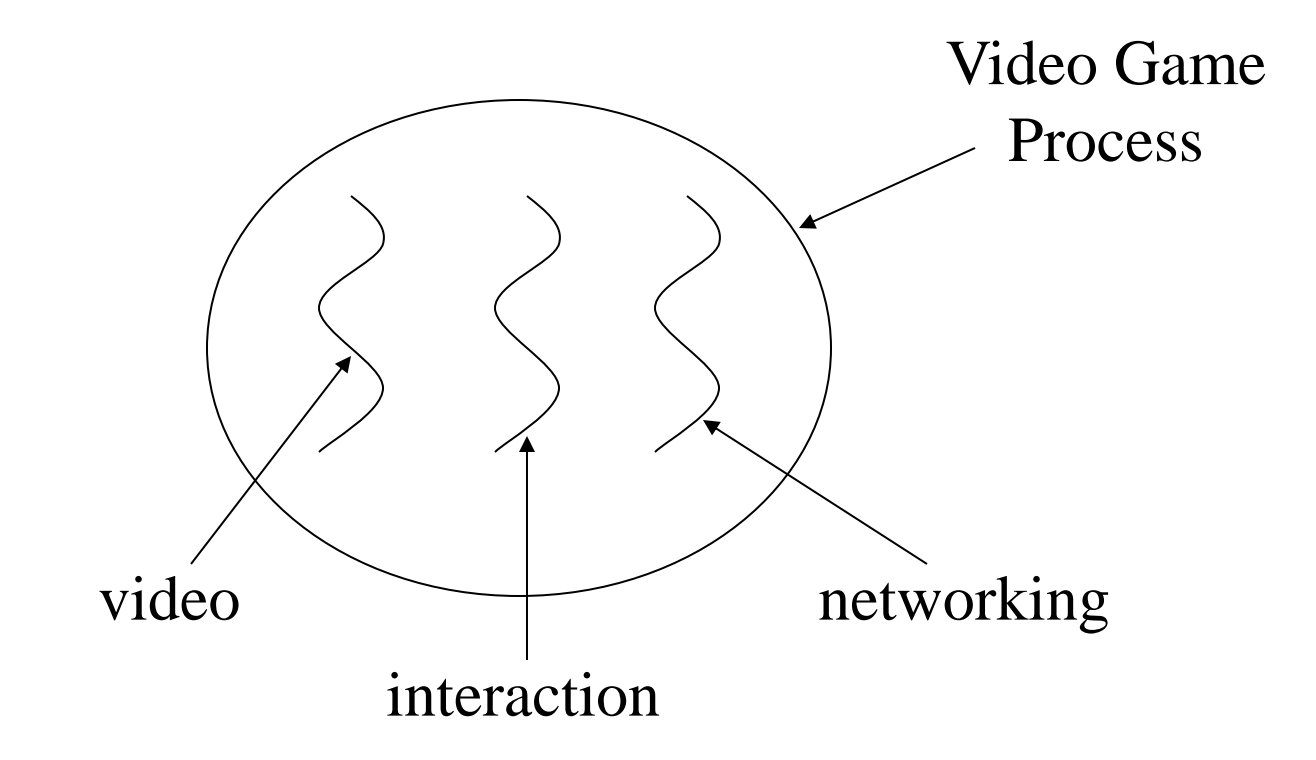

Matt McCormick, Wisconsin Madison

## Advantages

- easier to program
	- 1 thread per task
- can provide better performance
	- thread only runs when needed
	- no polling to decide what to do
- multiple threads can share resources
- utilize multiple processors if available

# Disadvantages

- multiple threads can lead to deadlock – more on this later
- overhead of switching between threads

#### Threads

- □ Definition: Thread is a single Sequential Flow of Control within a program.
- $\Box$  Other Names: Thread = Execution Context = Lightweight Process
- $\Box$  Thread like a Sequential Program, has
	- A beginning, a sequence, and an end.
	- $\blacksquare$  Has a single point of execution, at any given time

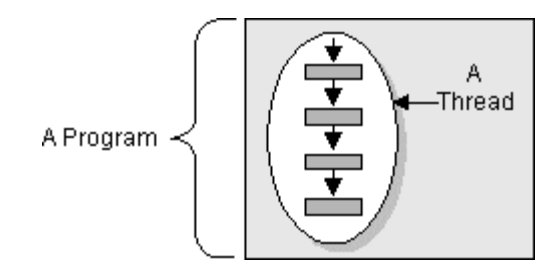

A Program

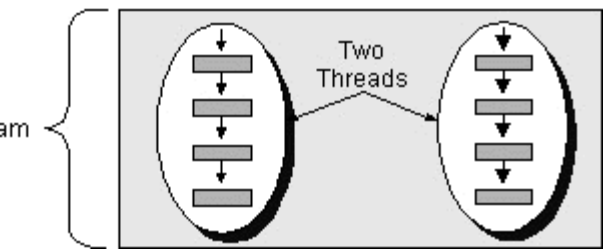

Slide from Moshe Fresko, Bar-Ilan

## Multithreading

- Multithreading programs *appear* to do more than one thing at a time
- Same ideas as multiprocessing, but within a single program
- $\blacksquare$  More efficient than multiprocessing
- **Java tries to hide the underlying multiprocessing** implementation

### Threads

A Thread is a single flow of control

- When you step through a program, you are following a Thread
- Your previous programs all had one **Thread**
- In Java, a Thread is an Object you can create and control

# Sleeping

- Every program uses at least one Thread
- Thread.sleep(int *milliseconds*);
	- A millisecond is 1/1000 of a second
- **try { Thread.sleep(1000); }** catch (InterruptedException e) { }
- **sleep** only works for the current **Thread**

# States of a Thread

- A Thread can be in one of four states:
	- **Ready:** all set to run
	- **Running:** actually doing something
	- **Waiting,** or **blocked:** needs something
	- **Dead:** will never do anything again
- State names vary across textbooks
- You have some control, but the Java scheduler has more

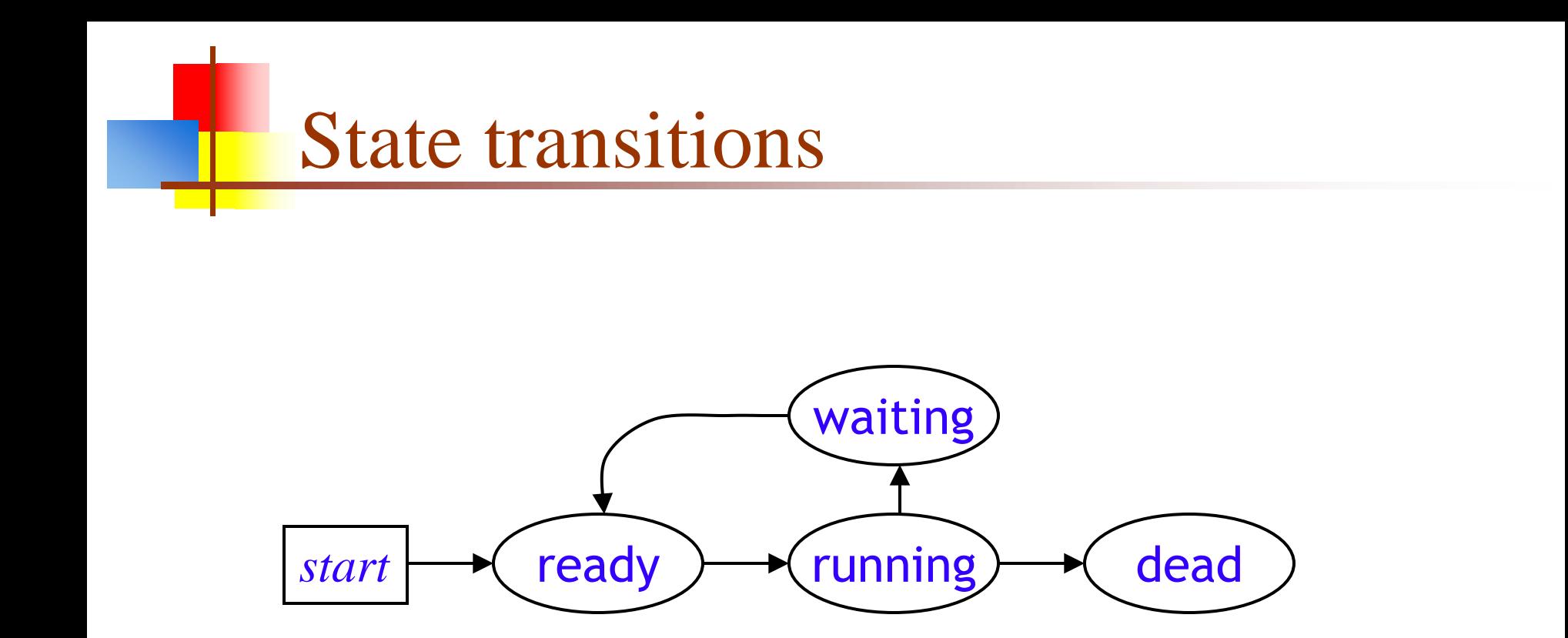

## Two ways of creating Threads

- You can extend the **Thread** class:
	- class Animation extends Thread {...}
	- **Limiting, since you can only extend one class**
- Or you can implement the Runnable interface:
	- class Animation implements Runnable {...}
	- **requires public void run()**
- The second is recommended for most programs

# Extending Thread

- $\blacksquare$  class Animation extends Thread { @Override public void run( ) { *code for this thread* } *Anything else you want in this class* }
- Animation anim = new Animation( );
	- A newly created Thread is in the **Ready** state
- To start the anim Thread running, call anim.start();
- start( ) is a *request* to the scheduler to run the Thread --it may not happen right away
- **The Thread** should eventually enter the **Running** state

# Implementing Runnable

- class Animation implements Runnable {…}
- The **Runnable** interface requires run()
	- This is the "main" method of your new Thread
- Animation anim = new Animation( );
- Thread myThread = new Thread(anim);
- To start the Thread running, call myThread.start( );
	- You do not write the **start**() method—it's provided by Java
- As always, start( ) is a *request* to the scheduler to run the Thread--it may not happen right away

# Starting a Thread

- Every Thread has a start( ) method
- *Do not* write or override **start(**)
- You *call* start() to request a Thread to run
- The scheduler then (eventually) calls run()
- You must supply **public void run()** 
	- This is where you put the code that the **Thread** is going to run

## Extending Thread: summary

```
class Animation extends Thread {
   public void run( ) {
      while (okToRun) { ... }
 }
}
```

```
Animation anim = new Animation( );
anim.start( );
```
# Implementing Runnable: summary

```
class Animation extends Applet
                  implements Runnable {
   public void run( ) {
      while (okToRun) { ... }
 }
}
```
Animation anim = new Animation( ); Thread myThread = new Thread(anim); myThread.start( );

# Things a Thread can do

- **Thread.sleep(milliseconds)**
- $\blacksquare$  yield()
- $\blacksquare$  Thread me = currentThread();
- $\blacksquare$  int myPriority = me.getPriority();
- me.setPriority(NORM\_PRIORITY);
- **if (otherThread.isAlive( )) { ... }**
- join(otherThread);

### Animation requires two Threads

- Suppose you set up Buttons and attach Listeners to those buttons...
- …then your code goes into a loop doing the animation…
- $\blacksquare$  ... who's listening?
	- Not this code; it's busy doing the animation
- **sleep(ms)** doesn't help!

#### How to animate

- Create your buttons and attach listeners in your first (original) Thread
- Create a second Thread to run the animation
- Start the animation
- The original Thread is free to listen to the buttons
- *However,*
	- Whenever you have a GUI, Java *automatically* creates a second Thread for you
	- You only have to do this yourself for more complex programs

# Things a Thread should NOT do

- The **Thread** controls its own destiny
- Deprecated methods:
	- myThread.stop( )
	- myThread.suspend( )
	- myThread.resume( )
- **Outside control turned out to be a Bad Idea**
- Don't do this!

## How to control another Thread

- Don't use the deprecated methods!
- **Instead, put a request where the other Thread can** find it
- **boolean okToRun = true;** animation.start( );
- **Public void run( ) {** while (controller.okToRun) {…}

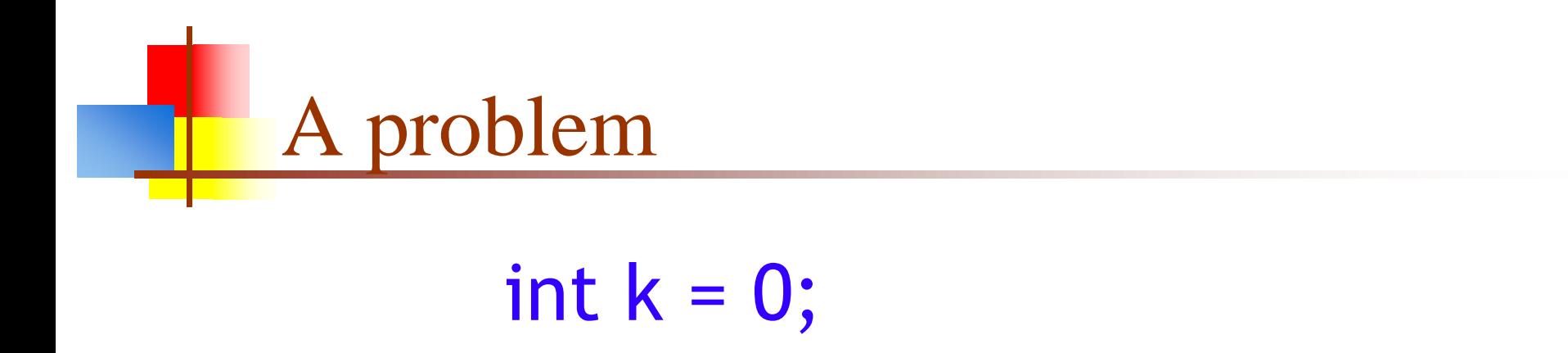

#### Thread #1:  $k = k + 1$ ; Thread #2: System.out.print(k);

- What gets printed as the value of  $\mathsf{k}$ ?
- This is a trivial example of what is, in general, a very difficult problem

#### Tools for a solution

- You can synchronize on an object:
	- synchronized (*obj*) { ...*code that uses/modifies obj...* }
	- No other code can use or modify this object at the same time
	- Notice that synchronized is being used as a *statement*
- You can synchronize a method (uses this):
	- synchronized void addOne(*arg1, arg2, ...*) { *code* }
	- Only one synchronized method in a class can be used at a time (other methods can be used simultaneously)
- Synchronization is a *tool*, not a solution multithreading is in general a very hard problem

# The synchronized statement

- Synchronization is a way of providing exclusive access to data
- You can synchronize on any Object, of any type
- If two Threads try to execute code that is synchronized on the **same** object, only one of them can execute at a time; the other has to wait
	- synchronized (someObject) { /\* some code \*/ }
	- This works whether the two Threads try to execute the same block of code, or different blocks of code that synchronize on the same object
- Often, the object you synchronize on bears some relationship to the data you wish to manipulate, but this is not at all necessary

## synchronized methods

Instance methods can be synchronized:

```
 synchronized public void myMethod( /* arguments */) {
    /* some statements */
}
```
This is equivalent to

```
 public void myMethod( /* arguments */) {
    synchronized(this) {
      /* some statements */
 }
}
```
- Static methods can also be synchronized
	- They are synchronized on the class object (a built-in object that represents the class)

#### **Summary**

- Event loops and listeners
- Processes vs threads
- Threads in Java
- Need for syncronization
	- "thread safety"

#### **Literature**

- Java Concurrency Tutorial http://docs.oracle.com/javase/tutorial/essential/concurrency/
- Ullenboom, Ch. Java ist auch eine Insel (Chapter 14) Galileo Computing, 2012